# **como criar senha no galera bet**

- 1. como criar senha no galera bet
- 2. como criar senha no galera bet :pix 7bet
- 3. como criar senha no galera bet :pagamento antecipado novibet

### **como criar senha no galera bet**

#### Resumo:

**como criar senha no galera bet : Bem-vindo ao mundo eletrizante de mka.arq.br! Registrese agora e ganhe um bônus emocionante para começar a ganhar!**  contente:

- 1. No navegador, acesse o site {nn}.
- 2. Clique no botão "Cadastre-se" localizado No canto superior direito da página.

3. Preencha o formulário de cadastro com as informações solicitadas, tais como nome e sobrenome. CPF - E-mail), telefone da datade nascimento;

4. Crie uma senha forte e confirme-a no campo seguinte:

5. Marque as caixas de seleção correspondentes aos termosde uso e à política, privacidade...

### **Entenda como aproveitar os bônus da Galera Bet**

A Galera Bet é uma plataforma de apostas esportivas que oferece aos seus usuários diversos benefícios, entre eles, os bônus. Esses bônus são incentivos que a empresa oferece para atraer e manter seus clientes, aumentando suas chances de ganhar apostas desportivas. Neste artigo, você vai aprender a como aproveitar esses bônus e aumentar suas chances de ganhar.

#### **O que é um bônus na Galera Bet?**

Um bônus na Galera Bet é um benefício oferecido aos usuários que efetuam um depósito no site. Esses bônus podem ser em dinheiro ou em forma de apostas grátis. O objetivo deles é incentivar os usuários a fazerem apostas maiores e, assim, aumentar suas chances de ganhar.

### **Como obter um bônus na Galera Bet?**

Para obter um bônus na Galera Bet, é necessário seguir algumas etapas:

- 1. Criar uma conta na Galera Bet;
- 2. Fazer um depósito no site;
- 3. Selecionar o bônus desejado no momento do depósito.

#### **Tipos de bônus na Galera Bet**

A Galera Bet oferece diferentes tipos de bônus, entre eles:

- Bônus de boas-vindas: oferecido aos novos usuários no momento do primeiro depósito;
- Bônus de depósito: oferecido aos usuários que efetuam um depósito no site;
- Bônus de apostas grátis: oferecido aos usuários para que possam fazer apostas sem risco.

#### **Como usar um bônus na Galera Bet**

Para usar um bônus na Galera Bet, é necessário seguir algumas etapas:

- 1. Selecionar o esporte e o evento desejado;
- 2. Escolher a opção de apostar com bônus;
- 3. Informar o valor da aposta;
- 4. Confirmar a aposta.

É importante ressaltar que é necessário ler atentamente as regras e condições de cada bônus antes de usá-lo, pois elas podem variar.

Aproveitar os bônus oferecidos pela Galera Bet é uma ótima forma de aumentar suas chances de ganhar apostas esportivas. Além disso, é uma maneira divertida e emocionante de se envolver no mundo dos esportes. Então, não perca mais tempo e comece a aproveitar esses benefícios agora mesmo!

### **como criar senha no galera bet :pix 7bet**

Para reivindicar suas apostas grátis simplesmenteSelecione o botão de reivindicação ao fazer seu pedido de depósito depósito. Alternativamente, você pode reivindicá-los em como criar senha no galera bet como criar senha no galera bet seção Minhas Ofertas dentro de 30 dias após o registro de seu produto. Conta.

### **como criar senha no galera bet**

O Galerabet é uma plataforma de apostas esportivas que oferece aos seus usuários uma ampla variedade de esportes e eventos esportivos para apostar. Agora, com o código promocional "Galerabet", você pode desbloquear ofertas exclusivas e aumentar suas chances de ganhar ainda mais!

Mas o que realmente significa esse código promocional e como você pode usá-lo? Nós estamos aqui para explicar tudo.

#### **como criar senha no galera bet**

Um código promocional é um código alfanumérico especial que os usuários podem inserir durante o processo de registro ou em como criar senha no galera bet conta existente para desbloquear ofertas exclusivas ou benefícios adicionais. No caso do Galerabet, o código promocional "Galerabet" oferece aos usuários uma variedade de benefícios, incluindo:

- Apostas grátis
- Bônus de depósito
- Aumento de probabilidades em determinados eventos esportivos

### **Como usar o código promocional Galerabet?**

Usar o código promocional Galerabet é fácil. Siga esses passos simples:

- 1. Visite o site do Galerabet e clique em "Registrar-se" ou "Criar conta"
- 2. Preencha o formulário de registro com suas informações pessoais
- 3. Na página de pagamento, insira o código promocional "Galerabet" no campo designado
- 4. Complete o processo de registro e faça seu primeiro depósito

Agora, você está pronto para aproveitar as ofertas exclusivas do Galerabet!

### **Termos e condições**

Como qualquer oferta promocional, o uso do código promocional Galerabet está sujeito a termos e condições. Certifique-se de ler cuidadosamente antes de se inscrever. Alguns termos e condições importantes incluem:

- O bônus de depósito geralmente é limitado a uma certa porcentagem do depósito inicial
- As apostas grátis geralmente têm um valor fixo e podem ser limitadas a determinados eventos esportivos
- Os aumentos de probabilidades geralmente se aplicam apenas a determinados eventos esportivos e podem estar sujeitos a limites de aposta mínima

Em resumo, o código promocional Galerabet é uma ótima oportunidade para aumentar suas chances de ganhar no Galerabet. Siga nossos passos simples para usá-lo e comece a aproveitar as ofertas exclusivas hoje mesmo!

Nota: Este é um modelo gerado automaticamente, por favor verifique a gramática e a ortografia.

### **como criar senha no galera bet :pagamento antecipado novibet**

## **Torneio de Candidatos como criar senha no galera bet Toronto: uma disputa acirrada**

Com 12 rodadas concluídas e apenas as duas últimas rodadas a serem disputadas no final de semana, os Candidatos como criar senha no galera bet Toronto nunca estiveram tão próximos. Três jogadores dividem a liderança e outro está somente meio ponto atrás. O torneio de €500k decidirá quem dos oito competidores desafiará o campeão mundial chinês Ding Liren mais tarde este ano.

Os líderes após 12 rodadas (de 14) foram: Ian Nepomniachtchi (Rússia), Hikaru Nakamura (EUA), e Gukesh Dommaraju (Índia) com 7,5; Fabiano Caruana (EUA) com 7; Praggnanandhaa Rameshbabu (Índia) com 6. Outros três seguem atrás. Os jogos-chave restantes são: a rodada 13 de sábado, Nepomniachtchi contra Nakamura; e a rodada 14 de domingo, Nakamura contra Gukesh e Caruana contra Nepomniachtchi.

Nepomniachtchi, que venceu os Candidatos de 2024-21 e 2024, detém o recorde único de ter liderado, sozinho ou empatado, como criar senha no galera bet todas as 40 rodadas dos três eventos. Se o jogador de 33 anos puder concluir a façanha e se qualificar para a terceira partida pelo título mundial, seria um feito notável.

### **Os jogadores**

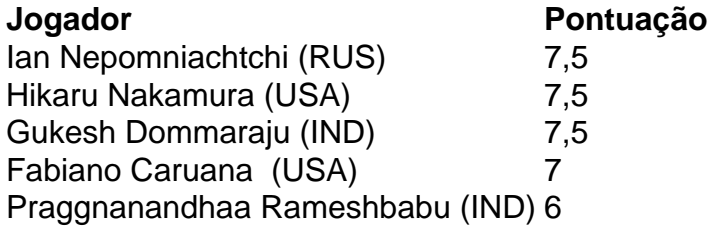

A margem de superioridade de Nepomniachtchi tem sido menor do que quando ele superou o campo dois anos atrás, mas ele continua sendo o único jogador invicto. Uma maratona de 67 lances, durante a qual Vidit Gujrathi perdeu oportunidades de vitória nas jogadas 34 e 37, manteve-o na liderança. Um aspecto notável do sucesso de Nepomniachtchi tem sido como criar senha no galera bet confiança como criar senha no galera bet como criar senha no galera bet sólida Defesa Petroff 1 e4 e5 2 Nf3 Nf6 como preto, que todos os seus oponentes falharam como criar senha no galera bet derrotar ou evitaram.

Nakamura, o nº 3 do mundo e um popular streamer, se juntou aos líderes com uma arrancada tardia de três vitórias consecutivas. O americano rápido de lingua tem energia incrível. Neste torneio, ele usou o dia de descanso entre suas vitórias para vencer a edição de terça-feira intitulada "Titled Tuesday", o grande evento semanal de xadrez no chess.com aberto a todos os jogadores titulados, que regularmente atrai 500 ou mais inscritos.

Caruana, o nº 2 do mundo, era o favorito antes do torneio, mas faltou nitidez como criar senha no galera bet momentos críticos nas rodadas iniciais e perdeu uma partida importante contra Nakamura na rodada 8. O campeão dos EUA, que venceu os Candidatos de 2024 e empatou todas as 12 partidas com Magnus Carlsen pelo título mundial que o campeão norueguês abdicou no ano passado, recuperou como criar senha no galera bet melhor forma na segunda metade do torneio como criar senha no galera bet Toronto, incluindo uma impressionante vitória estratégica contra Firouzja. Todavia, ainda é uma tarefa difícil para Caruana passar ou alcançar seus três rivais à frente.

A corrida está muito equilibrada e muito provavelmente irá até a 14ª e última rodada de domingo, ou mesmo até as rodadas de desempate do lun

Author: mka.arq.br Subject: como criar senha no galera bet Keywords: como criar senha no galera bet Update: 2024/7/29 11:28:37